Field yang WAJIB untuk diisi dan disesuaikan:

#### **Kolom atas**

- **1. Queue**: New/On Hold; ubah menjadi Post
- **2. Description**: lengkapi dengan merek dan type/model, dengan format sbb.:

Nama Barang<spasi>Merek<spasi>Type.

Contoh: Laptop Asus Rog Gen 12

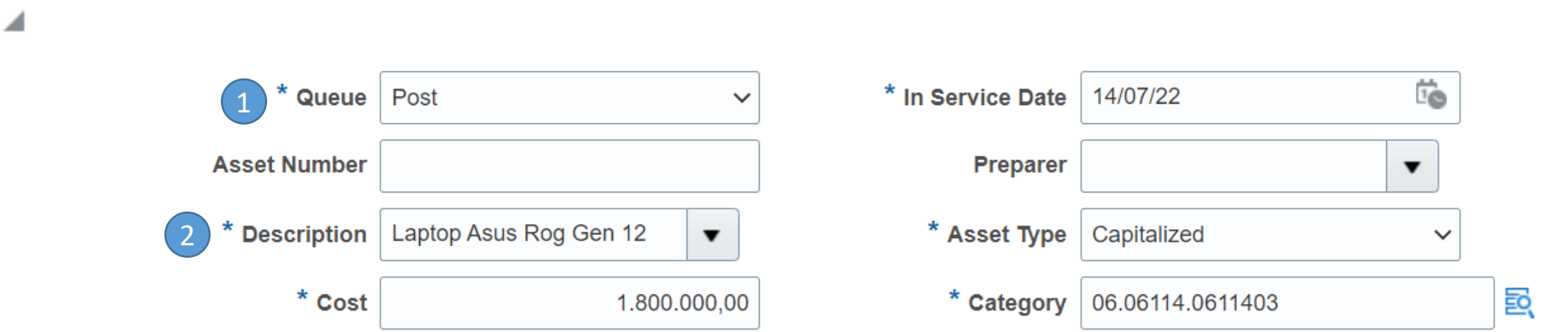

#### **Kolom Descriptive Details**

- **1. Manufacturer**: diisi dengan merek/nama produsen aset
- **2. Model**: diisi dengan model/type aset
- **3. In Use**: dicentang
- **4. Employee**: pilih unit kerja masing-masing
- **5. Attachment**: unggah foto aset, tampak keseluruhan aset, bukan hanya label atau sebagian aset

#### : Descriptive Details

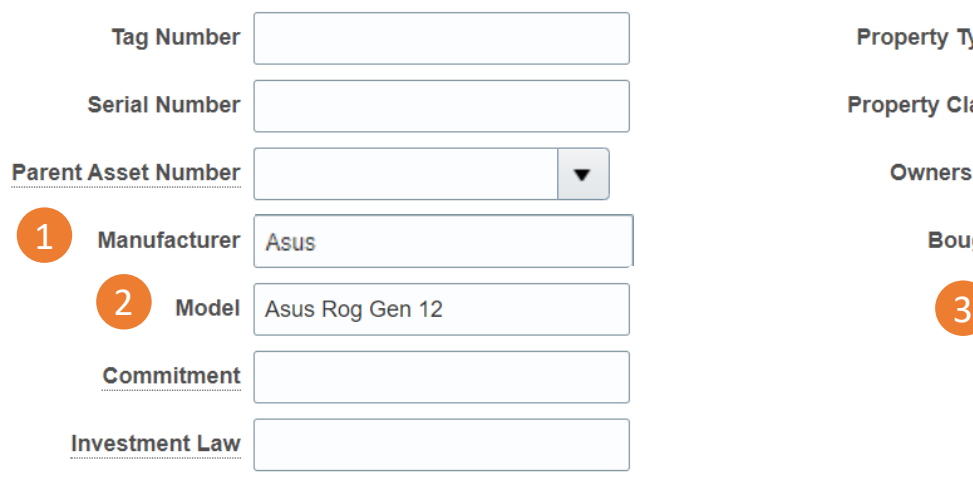

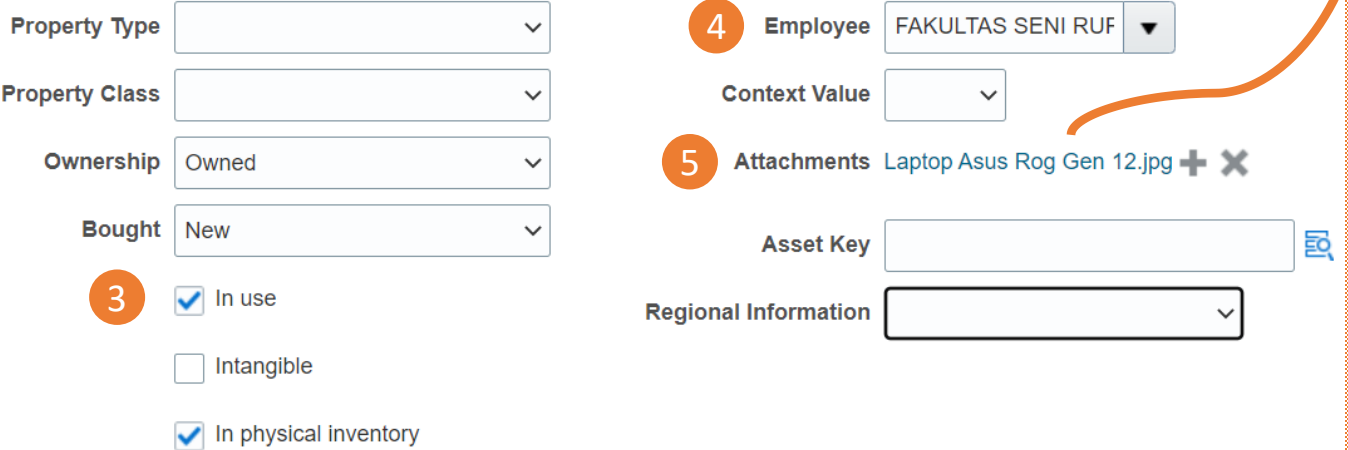

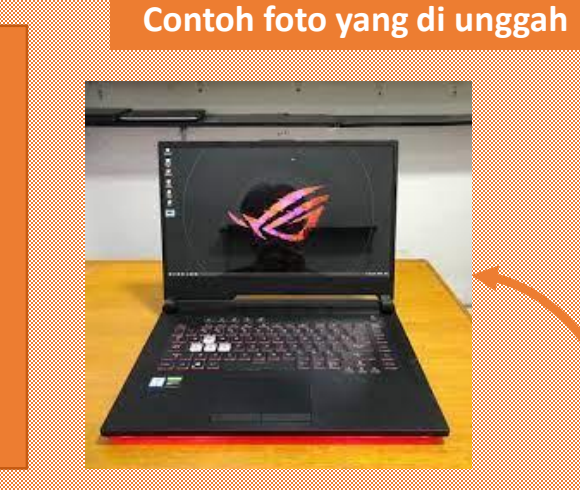

### **Kolom Assignments**

- **1. Employee Name**: dihapus/dikosongkan
- **2. Employee Number**: dihapus/dikosongkan
- **3. Location**: diisi sesuai dengan penempatan barang tersebut.

Terdiri dari 4 segmen, yaitu unit, sub unit, gedung, dan lantai/ruang

Jika kombinasi ruangan tidak ada, maka bersurat ke Direktorat Sarana dan Prasarana.

## : Assignments

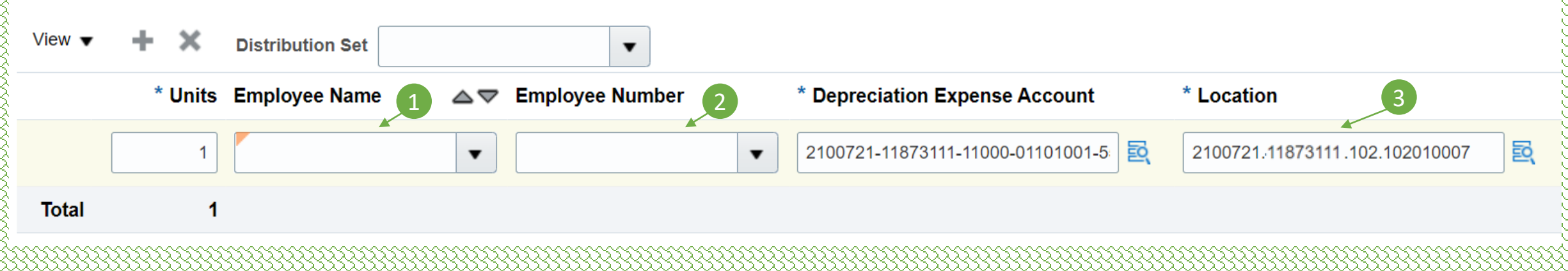

### **Kolom Financial Details**

**1. Salvage Value**: nilai tetap 0 (jangan diubah)

#### : Financial Details

Advanced Rules Revaluation Source Information General **Regional Information** 

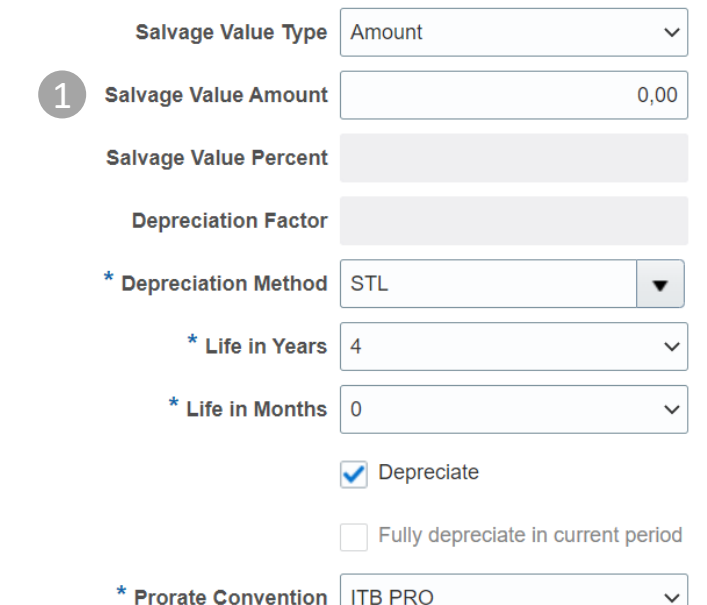

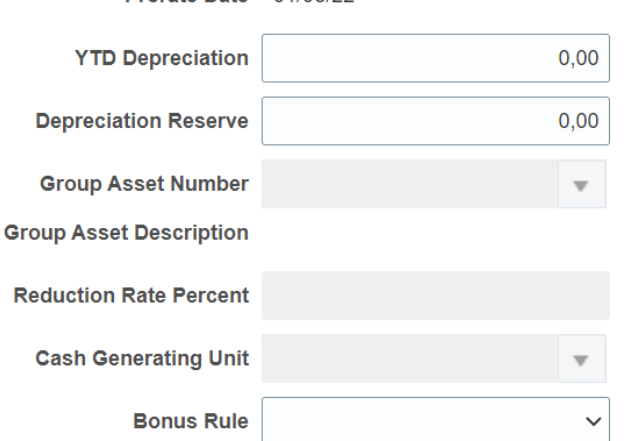

Prorate Date 01/08/22

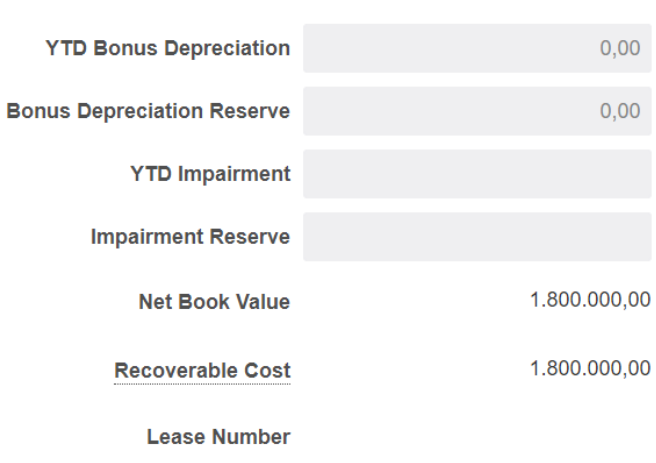